# **Министерство сельского хозяйства Российской Федерации**

# **Федеральное государственное бюджетное образовательное учреждение высшего образования «ВОРОНЕЖСКИЙ ГОСУДАРСТВЕННЫЙ АГРАРНЫЙ УНИВЕРСИТЕТ ИМЕНИ ИМПЕРАТОРА ПЕТРА I»**

# **РАБОЧАЯ ПРОГРАММА**

по дисциплине МДК.02.03 «Автоматизация топографических съемок»

Специальность: 21.02.20 Прикладная геодезия Уровень образования – среднее профессиональное образование Уровень подготовки по ППССЗ - базовый Форма обучения - очная

Воронеж 2023

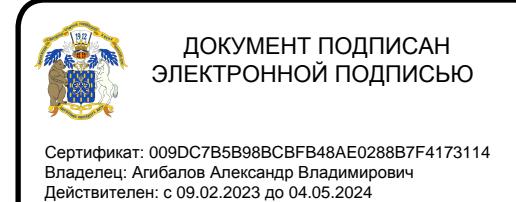

Рабочая программа составлена в соответствии с Федеральным государственным образовательным стандартом среднего профессионального образования по специальности 21.02.20 Прикладная геодезия, утвержденного приказом Министерства образования и науки России от 26.07.2022 г. N 617.

Составитель:

доцент кафедры мелиорации, водоснабжения и геодезии

ФГБОУ ВО Воронежский ГАУ *Сергения* С.А. Макаренко

старший преподаватель кафедры геодезии

ФГБОУ ВО Воронежский ГАУ ИЗМ М.В. Ванеева

Рабочая программа рассмотрена на заседании предметной (цикловой) комиссии (протокол №1 от 29.08.2023 г.)

Председатель предметной (цикловой) комиссии С.С. Викин

Заведующий отделением СПО С.А. Горланов

**Рецензент рабочей программы:** Директор ООО «Инженерная геодезия и топография» Веселов В.В.

# **1.ПАСПОРТ РАБОЧЕЙ ПРОГРАММЫ УЧЕБНОЙ ДИСЦИПЛИНЫ**

#### **1.1. Область применения программы**

Рабочая программа учебной дисциплины МДК.02.03 «Автоматизация топографических съемок» является частью программы подготовки специалистов среднего звена (ППCC3) в соответствии с ФГОС СПО по специальности 21.02.20 «Прикладная геодезия».

# **1.2. Место дисциплины в структуре ОП ПССЗ**

Учебная дисциплина **МДК.02.03 «Автоматизация топографических съемок»** является обязательной дисциплиной профессионального учебного цикла ОП и составной частью Профессионального модуля ПМ.02 «Выполнение топографических съемок различными методами, графическое и цифровое оформление результатов».

Дисциплина МДК.02.03 «Автоматизация топографических съемок» реализуется в 6 и 7 семестрах - при сроке получения среднего профессионального образования по программам подготовки специалистов среднего звена 3 года 10 месяцев.

# **1.3. Цели и задачи учебной дисциплины - требования к результатам освоения учебной дисциплины**

Цель изучения дисциплины - формирование теоретических знаний и практических навыков выполнения полевых и камеральных работ при топографических съемках местности, с использованием современных технологий, включая геоинформационные и аэрокосмические, для получения полевой топографо-геодезической информации и создания оригиналов, а так же обновления топографических планов и карт, в графическом и цифровом виде, с целью картографирования территории страны и обновления существующего картографического фонда.

**Задачи дисциплины:** формирование у обучающихся компетенций, реализация которых способна обеспечить:

- формирование знаний о современных технологиях получения полевой топографо-геодезической информации, составе существующего картографического фонда;

- проведения топографических съемок с использованием современных приборов, оборудования и технологий;

- систематизацию знаний по использованию топографо-геодезической информации для разработки проектов съемочных работ;

- формирование знаний о систематизации и анализа топографо-геодезической информации.

В результате освоения учебной дисциплины у учащегося должны быть сформированы следующие компетенции:

ПК 2.2. Использовать современные технологии получения полевой топографо-геодезической информации для картографирования территории страны и обновления существующего картографического фонда, включая геоинформационные и аэрокосмические технологии.

ПК 2.5. Собирать, систематизировать и анализировать топографо-геодезическую информацию для разработки проектов съемочных работ.

С целью овладения указанным видом профессиональной деятельности и соответствующими профессиональными компетенциями обучающийся в ходе освоения профессионального цикла должен:

### **иметь практический опыт в:**

- использования современных технологий получения полевой топографо-геодезической информации

- разработки проектов съемочных работ

# **уметь:**

- использовать геоинформационные и аэрокосмические технологии;
- собирать, систематизировать и анализировать топографо-геодезическую информацию. **знать:**

- существующие современные технологии получения полевой топографо-геодезической информации, состав существующего картографического фонда;

- содержание топографо-геодезической информации и состав проектов съемочных работ.

#### **1.4. Общая трудоемкость дисциплины**

Учебная нагрузка (всего) - 108 часов, в том числе: обязательной аудиторной учебной нагрузки - 92 часов; самостоятельной работы - 16 часов.

# **2. СТРУКТУРА И СОДЕРЖАНИЕ ДИСЦИПЛИНЫ**

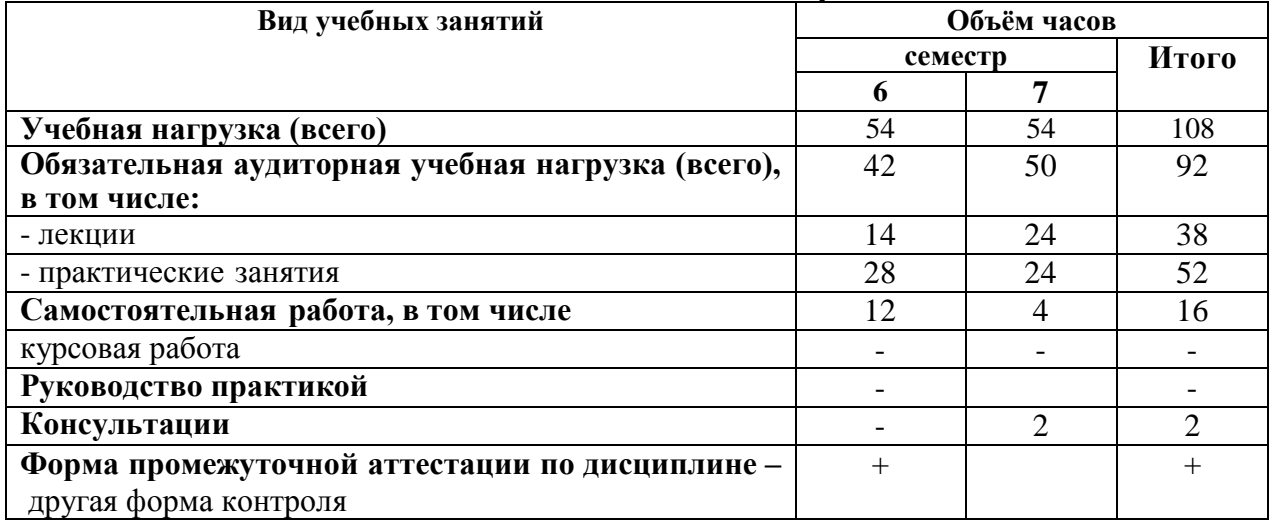

# **2.1. Объем дисциплины и виды учебных занятий**

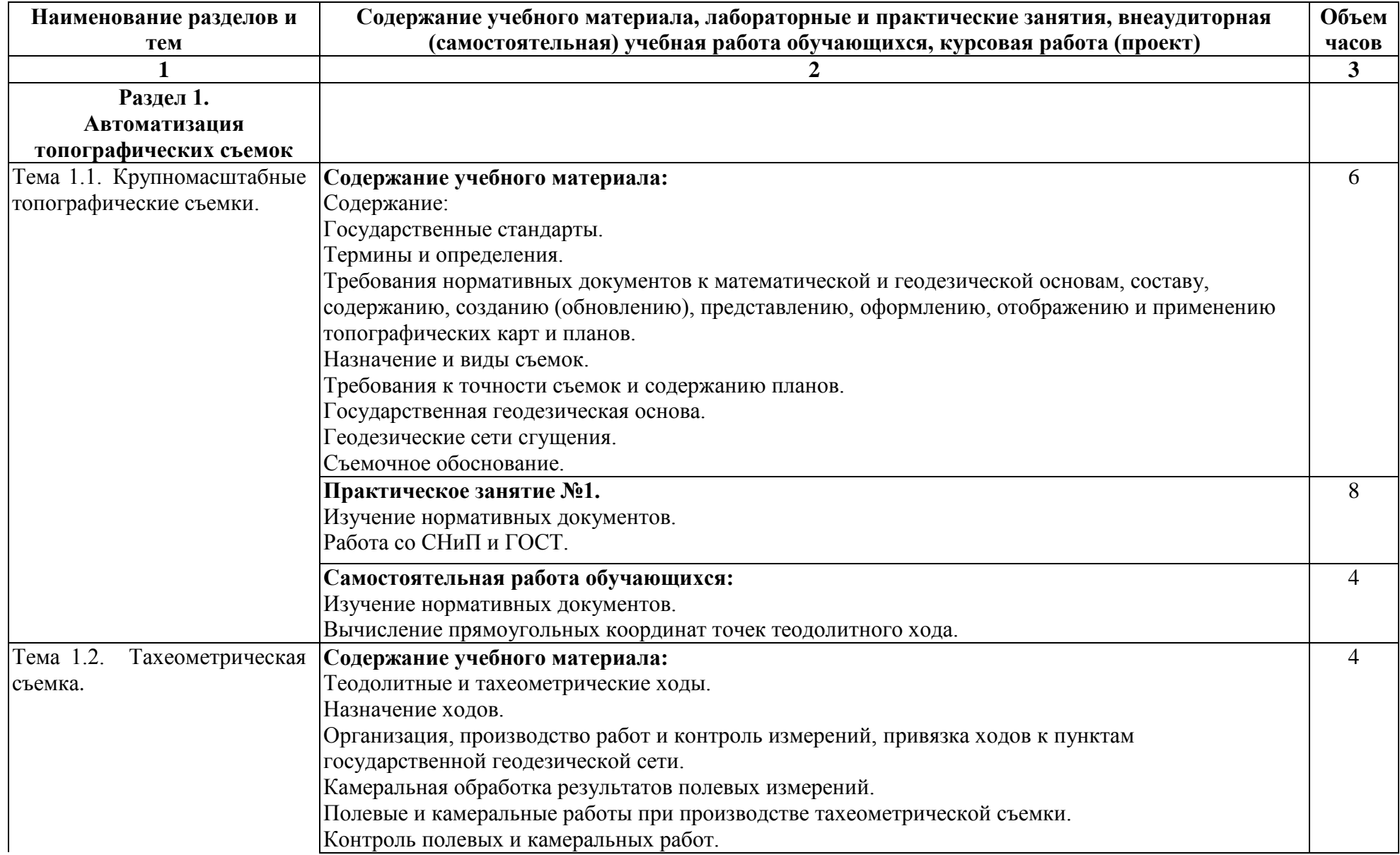

# **2.2. Тематический план и содержание дисциплины МДК.02.03 «Автоматизация топографических съемок»**

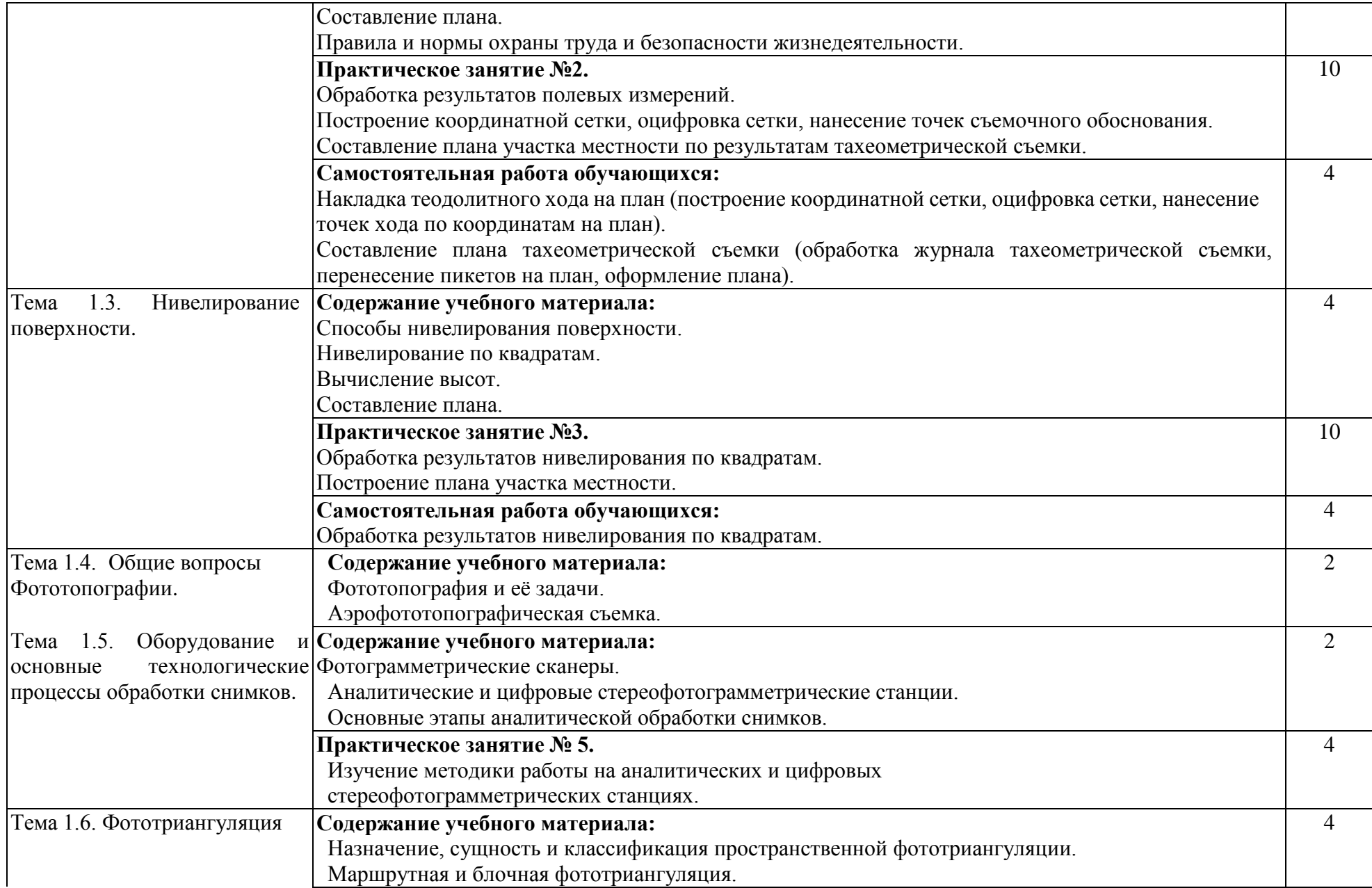

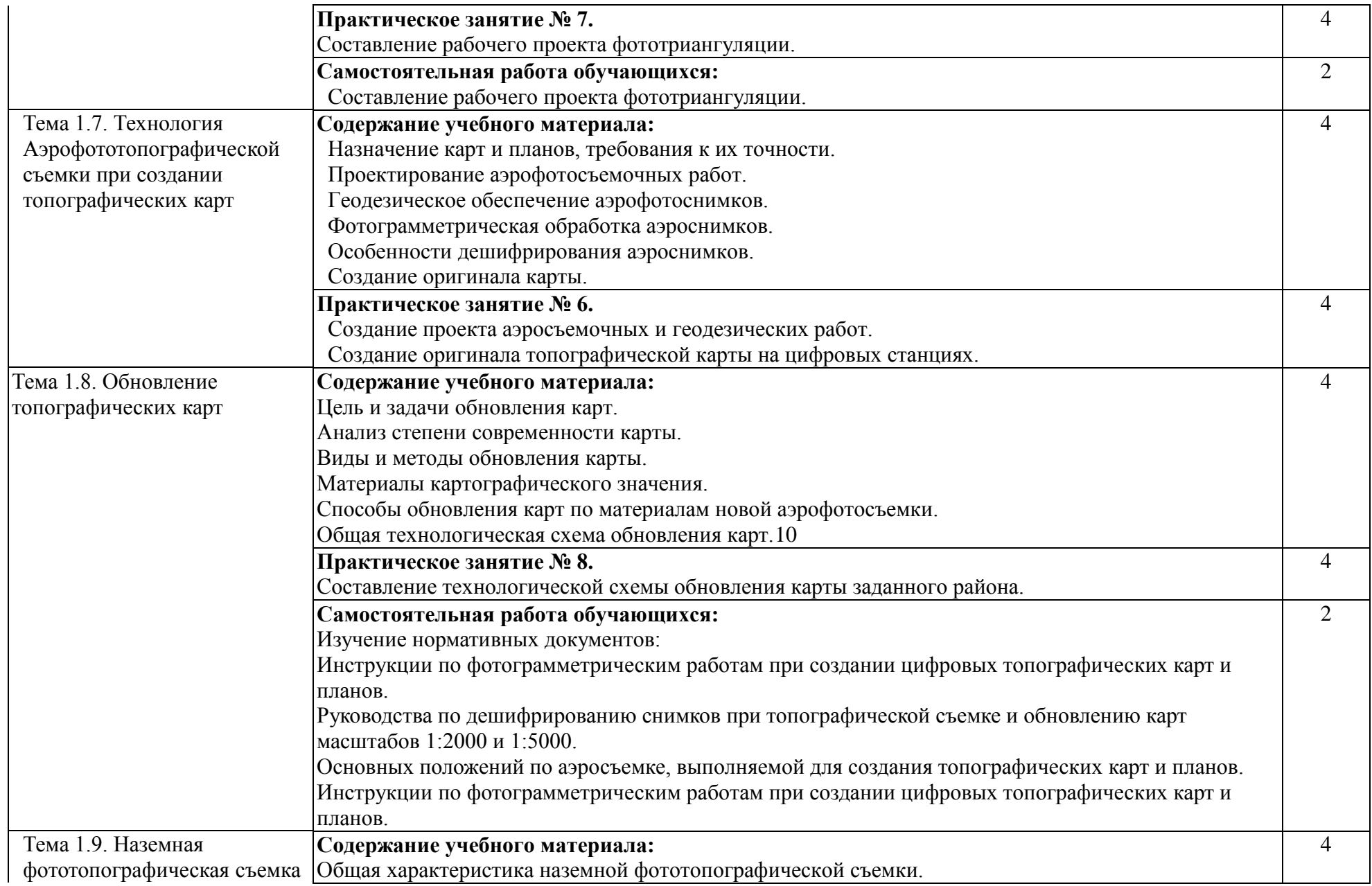

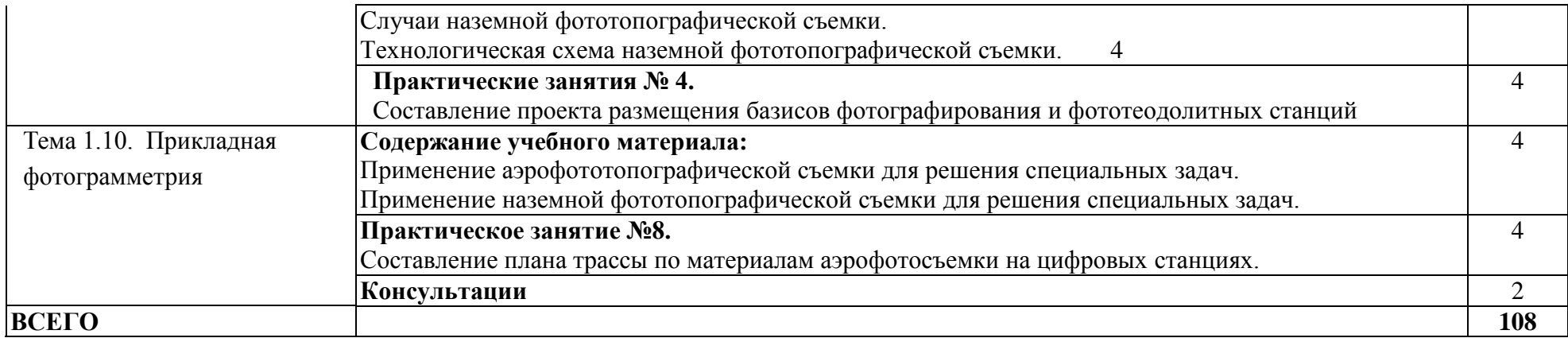

# **3. УСЛОВИЯ РЕАЛИЗАЦИИ РАБОЧЕЙ ПРОГРАММЫ ДИСЦИПЛИНЫ**

# **3.1. Использование активных и интерактивных форм проведения занятий**

Для подготовки специалистов среднего звена в образовательном процессе широко используются такие формы проведения занятий как:

- мозговой штурм;
- круглый стол;
- семинар;
- разбор конкретных ситуаций;
- компьютерные симуляции;
- деловые и ролевые игры;
- психологические и иные тренинги;
- групповые дискуссии,
- кейс-задание и др.

Применяются следующие современные образовательные технологии:

- технология сотрудничества;
- технология развития критического мышления;
- проблемного и личностно-ориентированного обучения;
- информационные технологии.

Активные и интерактивные формы проведения занятий, используемые в учебном процессе

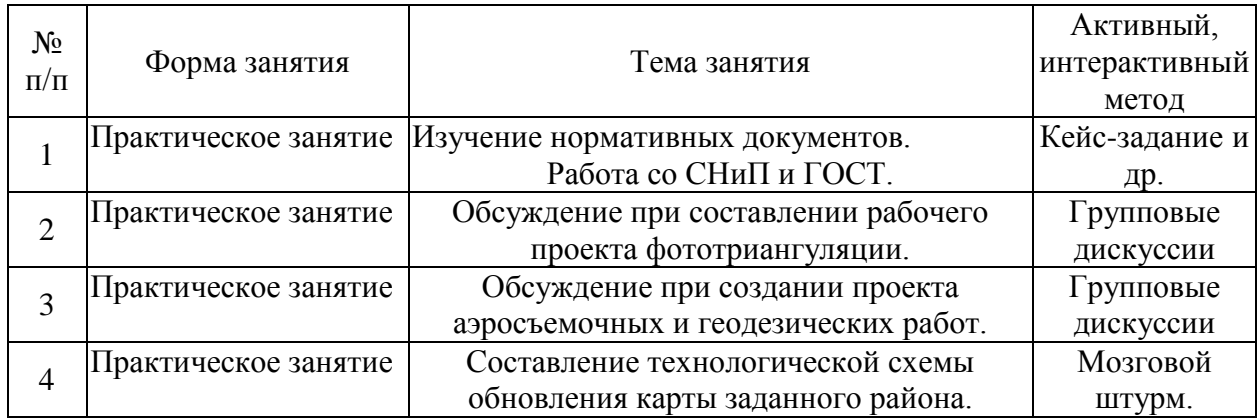

# **3.2. Учебно-методическое обеспечение**

Сведения об электронных полнотекстовых ресурсах, доступ к которым обеспечивается на основании прямых договоров  $\mathbf{L}$ 

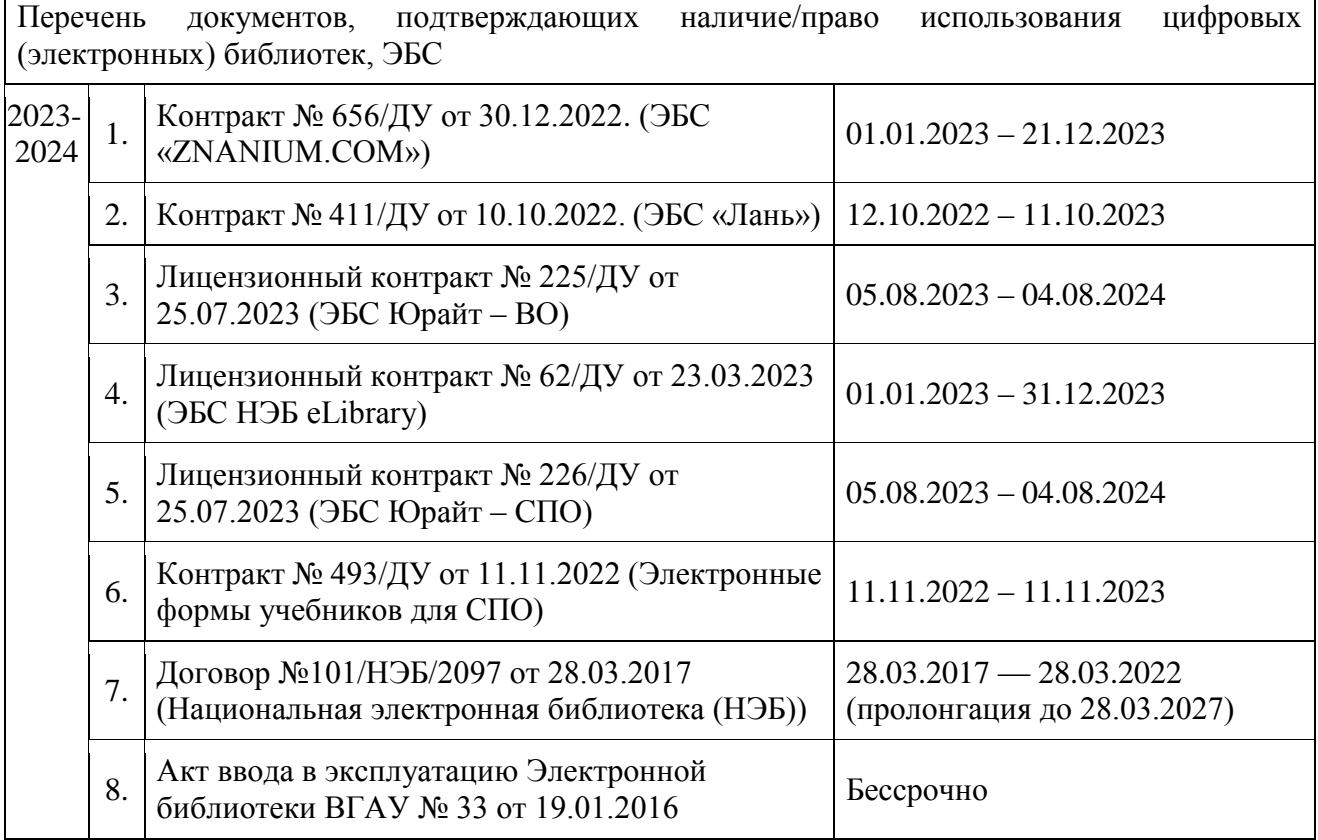

Обеспеченность учебной литературой при реализации рабочей программы 3.2.1. Основные источники:

1.Кузнецов П.Н. Геодезия. Часть I [Электронный ресурс] : учебник / П.Н. Кузнецов .— Геодезия. Часть I, 2018-08-25 .— Москва : Академический Проект, 2010 .— 256 c. [ЭИ] [ЭБС IPRBooks]

.

2.Кравченко Ю. А. Геодезия [электронный ресурс] : Учебник : Москва : ООО "Научно-издательский центр ИНФРА-М", 2019 .— 344 с. [ЭИ] [ЭБС Знаниум]

3.Кошкина Т.А. Полевая геодезическая практика [Электронный ресурс] : учебно-методическое пособие / ; сост. Т.А. Кошкина ; О.Г. Щекова .— Йошкар-Ола : Марийский государственный технический университет, Поволжский государственный технологический университет, ЭБС АСВ, 2009 .— 56 c. [ЭИ] [ЭБС IPRBooks]

4.Поклад Г.Г. Геодезия [Электронный ресурс] : учебное пособие / С.П. Гриднев ; Г.Г. Поклад .— Геодезия, 2013 .— 544 с [ЭИ] [ЭБС IPRBooks]

5.Поклад Г.Г. Практикум по геодезии [Электронный ресурс] : учебное пособие / Н.А. Чучукин ; Н.С. Анненков ; Г.Г. Поклад ; О.В. Есенников ; С.П. Гриднев ; А.Н. Сячинов 2015 .— 488 c [ЭИ] [ЭБС IPRBooks]

3.2.2. Дополнительные источники:

1.Брынь М. Я. Инженерная геодезия и геоинформатика. Краткий курс / Брынь М.Я., Богомолова Е.С., Коугия В.А., Лёвин Б.А. — Москва : Лань", 2015 . [ЭИ] [ЭБС Лань] 2.Слесарчук В.А. Нормирование точности и технические измерения [Электронный ресурс] : учебное пособие / В.А. Слесарчук .— Нормирование точности и технические измерения, 2016 .— 228 c [ЭИ] [ЭБС IPRBooks]

#### 3.2.3. Методические издания

1.Ванеева М.В. Методические указания к выполнению расчетно-графической работы по курсу «Геодезия»: Составление плана части землепользования по результатам теодолитной съемки / М.В. Ванеева, А.А. Черемисинов. – Воронеж: ВГАУ, 2013

2.Ванеева М.В. Методические указания к выполнению расчетно-графической работы по курсу «Геодезия» на тему: Техническое нивелирование / М.В. Ванеева, Н.С. Анненков, С.А. Макаренко, А.А. Черемисинов. – Воронеж : ВГАУ, 2014

3.Составление топографического плана участка местности по результатам тахеометрической съемки : методические указания к самостоятельному выполнению расчетно-графической работы по курсу "Геодезия" для студентов 2 курса очного и заочного отделения, обучающихся по направлению 21.03.02 "Землеустройство и кадастры" / Воронежский государственный аграрный университет ; [сост.: М. В. Ванеева, С. А. Макаренко].— Воронеж : Воронежский государственный аграрный университет, 2017 .— 42 с. : ил. — Библиогр.: с. 4, 42 .— <URL[:http://catalog.vsau.ru/elib/metod/m135543.pdf](http://catalog.vsau.ru/elib/metod/m135543.pdf)

4. Технология топографических съемок : методические указания по изучению дисциплины и организации самостоятельной работы для направления 21.02.08 Прикладная геодезия/сост. С.А. Макаренко– Воронеж : ВГАУ, 2019. - 25 с.

# 3.2.4. Периодические издания

1.Геодезия и картография : научно-технический и производственный журнал / учредитель : Главное управление геодезии и картографии .— Москва : Государственный картографический и геодезический центр, 1956- .

2.Геопрофи : научно-технический журнал по геодезии, картографии и навигации / Информационное агентство "ГРОМ" .— Москва : Проспект, 2011 .—

3.Вестник Росреестра : официальное издание / учредители : Федеральная служба государственной регистрации, ФГУП "Федеральный кадастровый центр "Земля" .— Москва : Земля, 2009- .—

4.Землеустройство, кадастр и мониторинг земель : научно-практический ежемесячный журнал / учредитель : Академия общественно-экономических наук .— Москва : Просвещение,  $2005 -$ 

5.Вестник Воронежского государственного аграрного университета : теоретический и научно-практический журнал / Воронеж. гос. аграр. ун-т .— Воронеж : ВГАУ, 1998- .—

# **3.3. Материально-техническое и программное обеспечение**

Сведения о программном обеспечении общего назначения

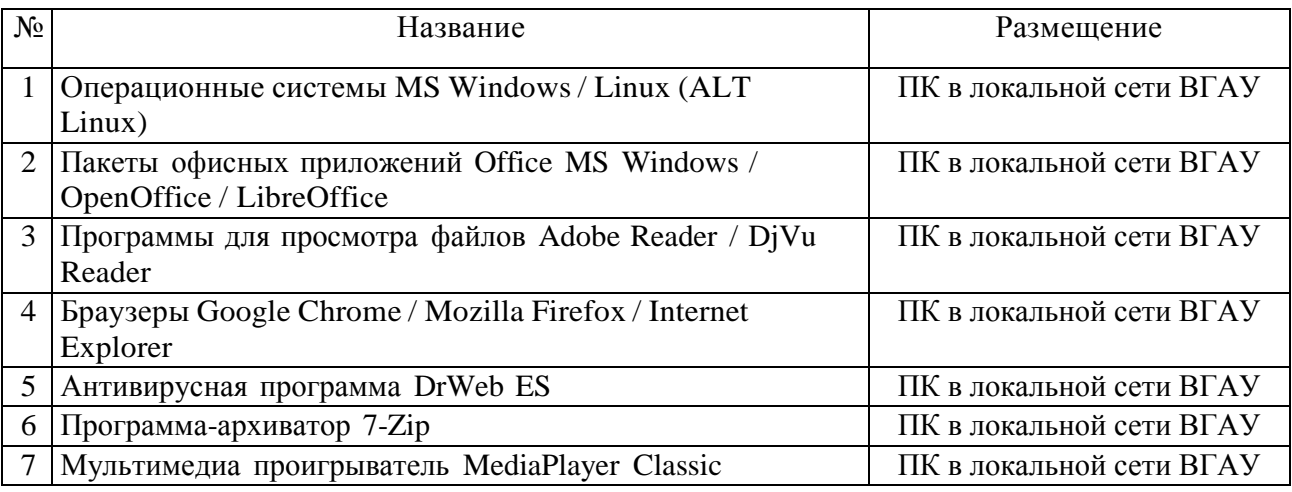

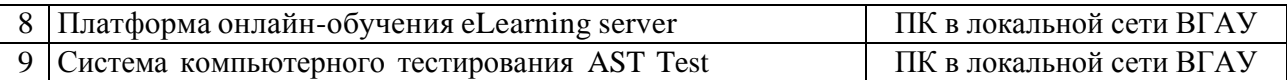

# Специализированное программное обеспечение

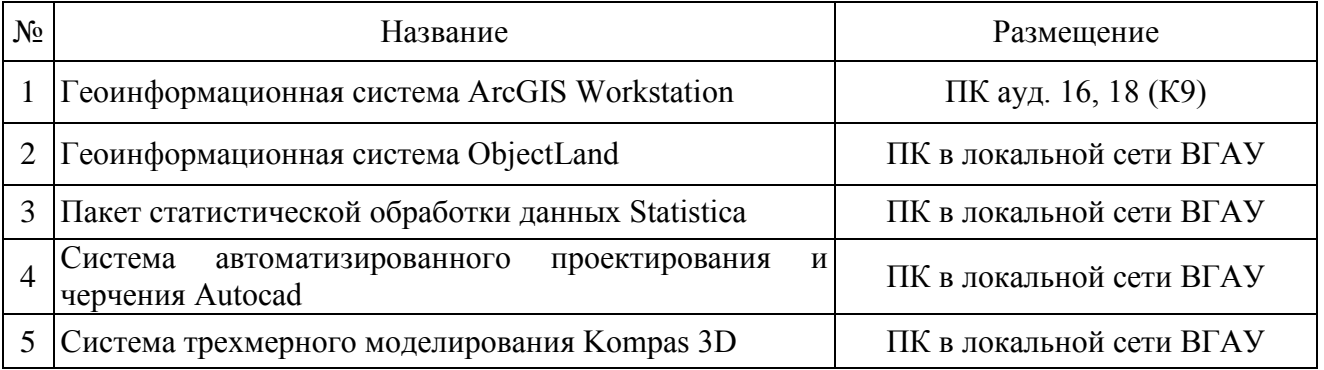

# Помещения для ведения образовательного процесса и оборудование

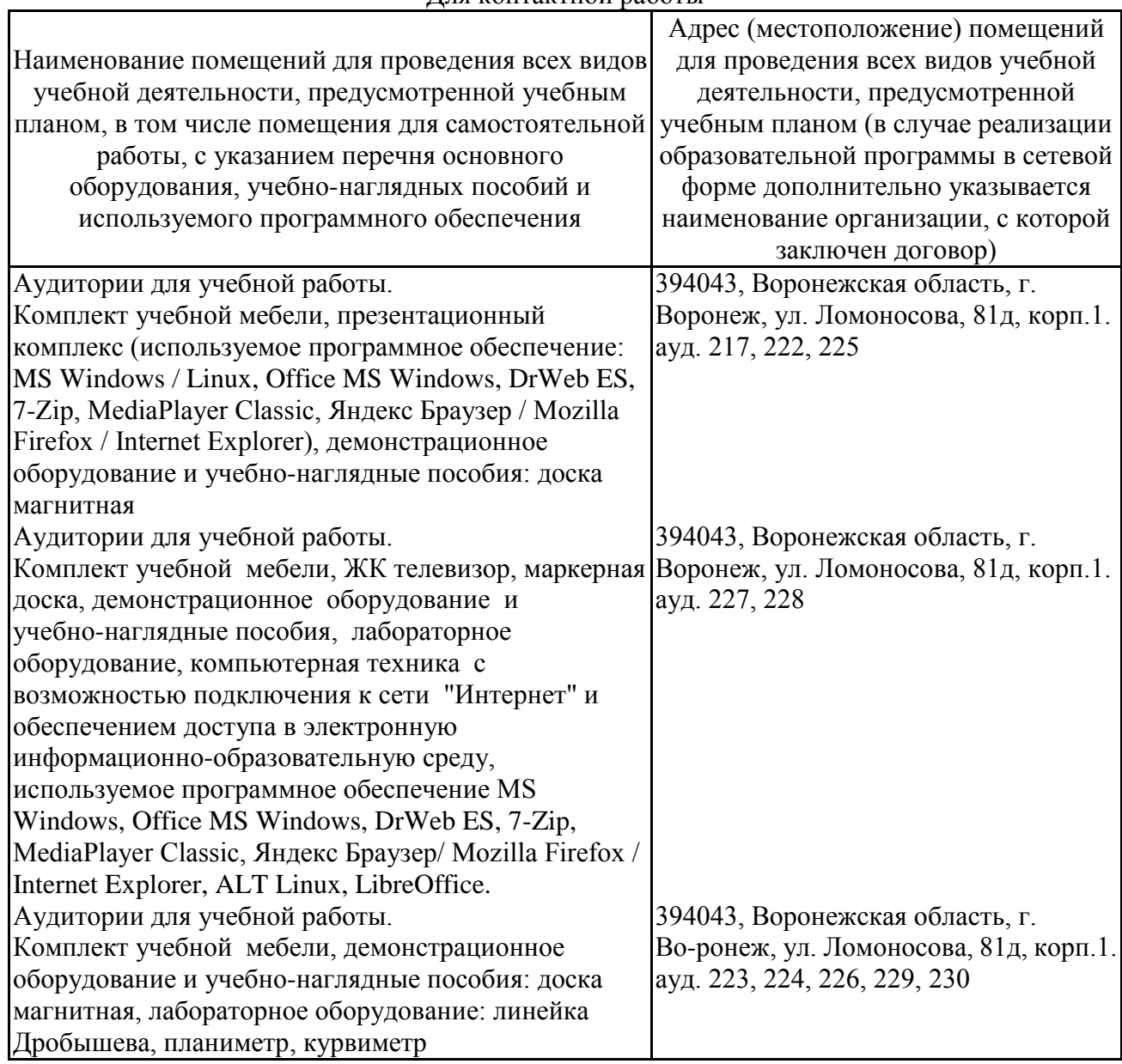

#### Для контактной работы

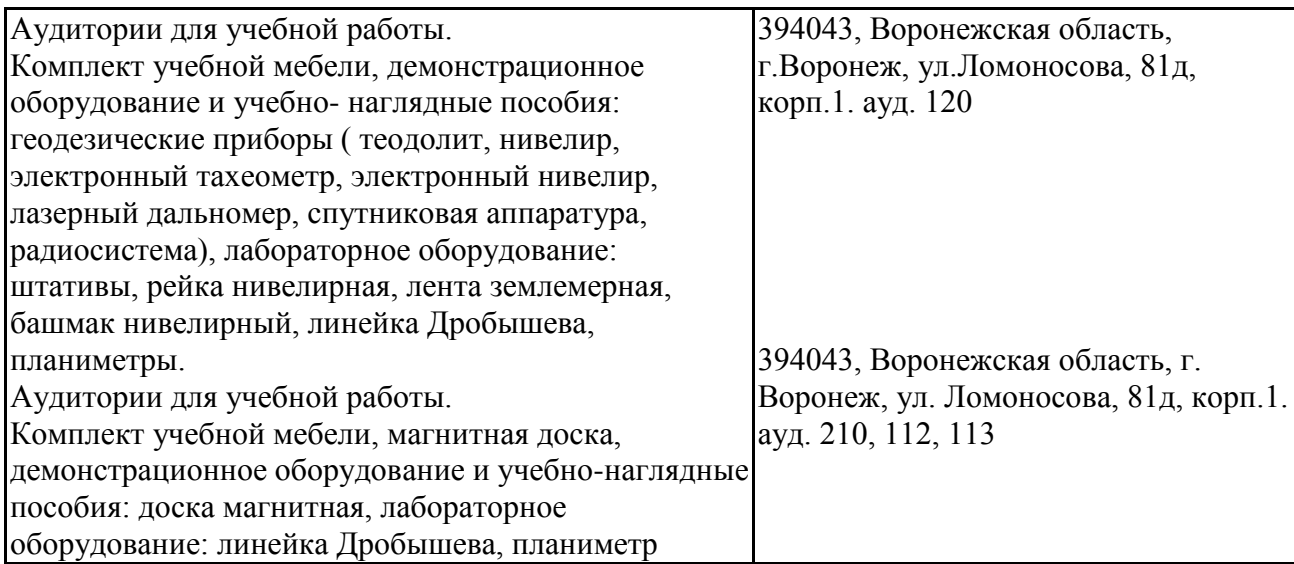

# Для самостоятельной работы

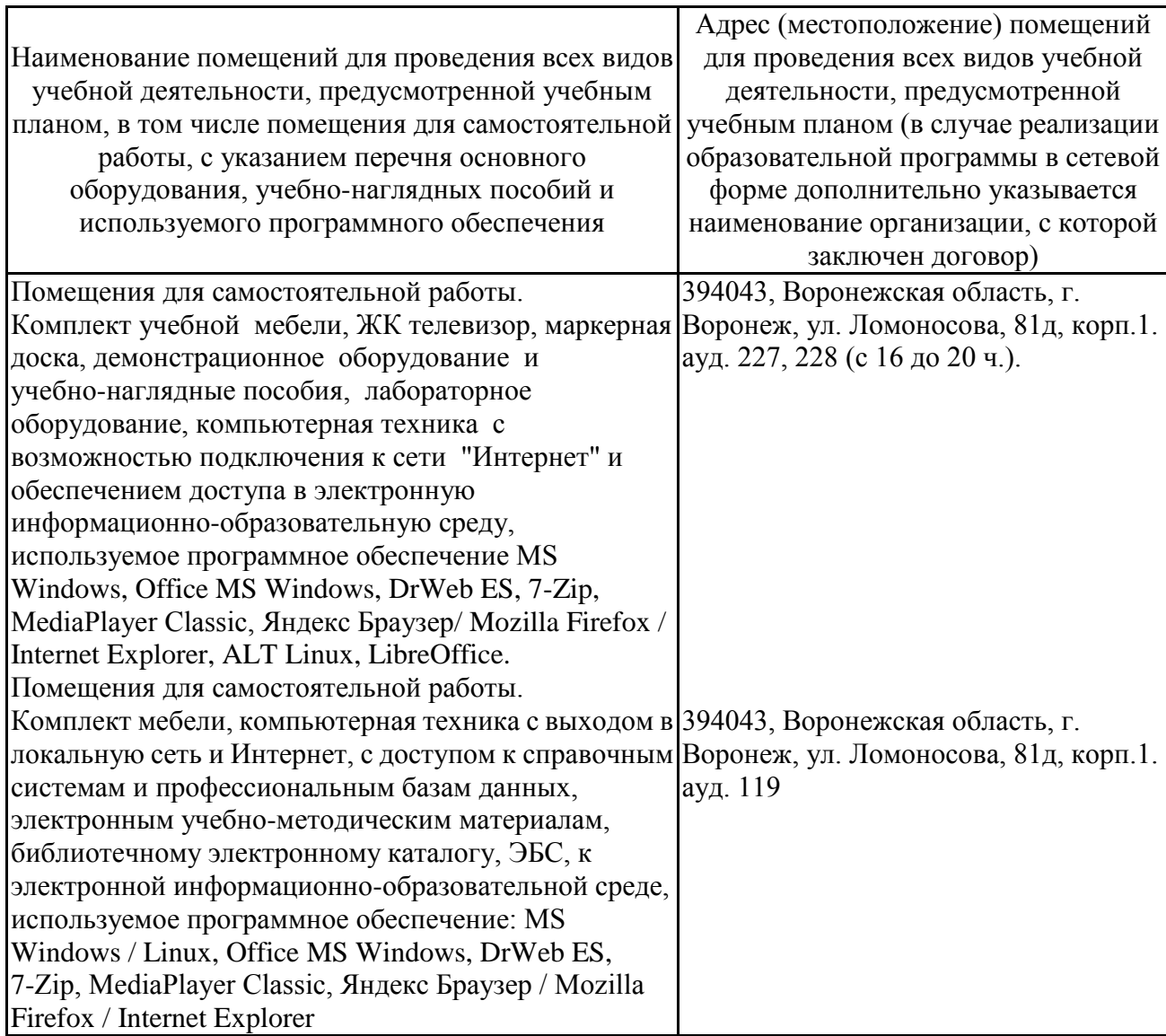

# **4. Фонд оценочных средств, контроль и оценка результатов освоения дисциплины**

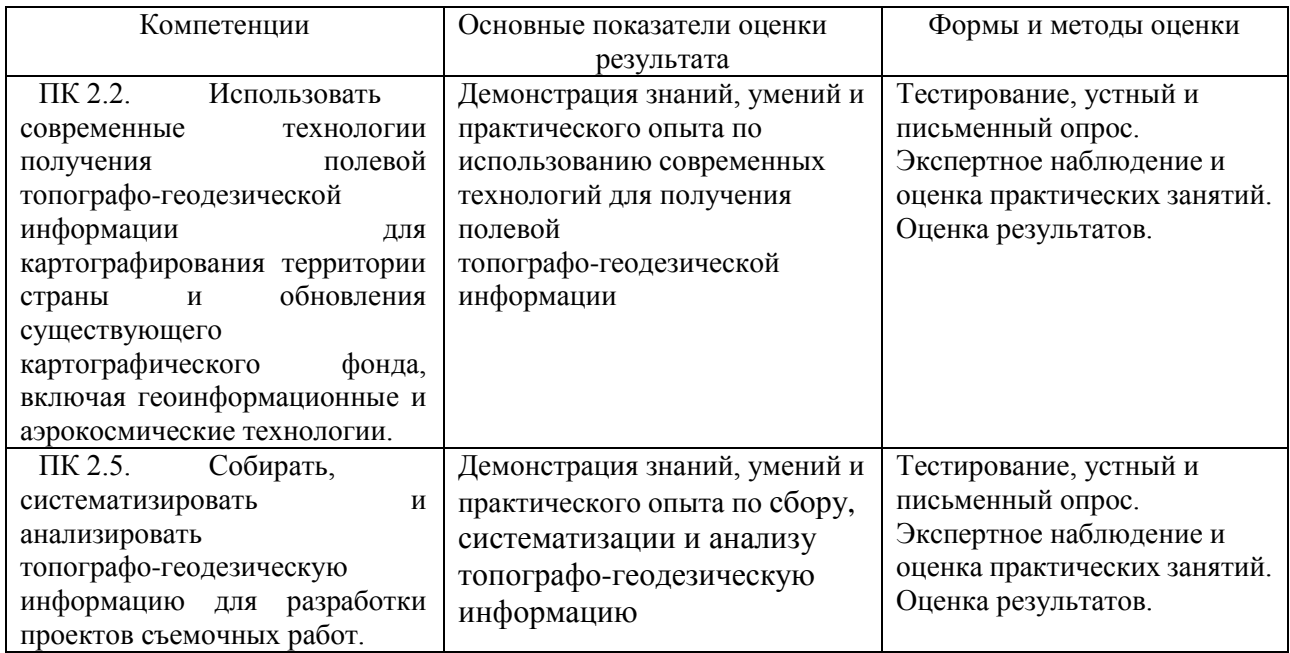

# **4.1. Оценка результатов освоения дисциплины**

# **4.2. Критерии оценки результатов обучения**

# **4.2.1. Критерии оценки устного опроса**

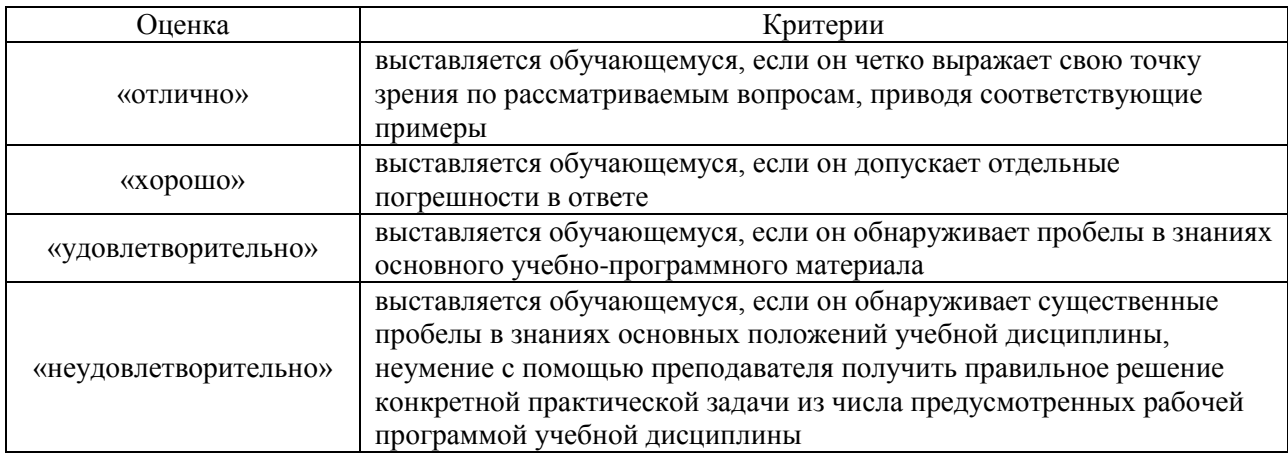

# **4.2.2. Критерии оценки практических заданий**

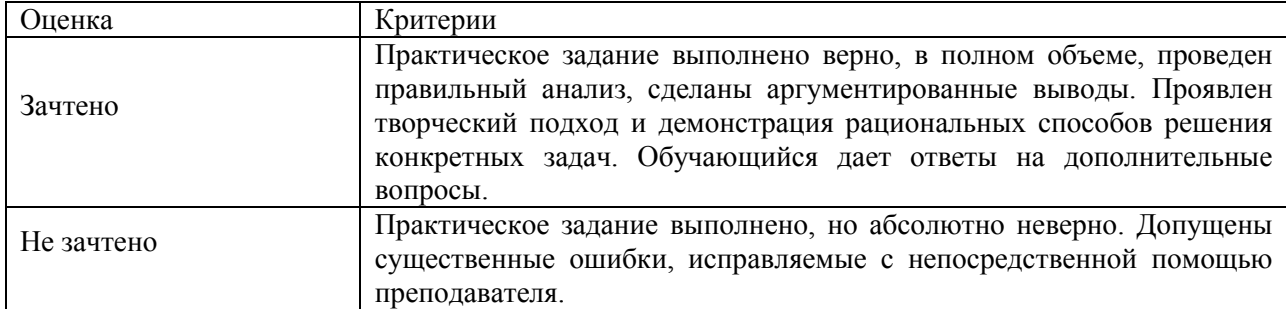

# **4.2.3. Критерии оценки тестов**

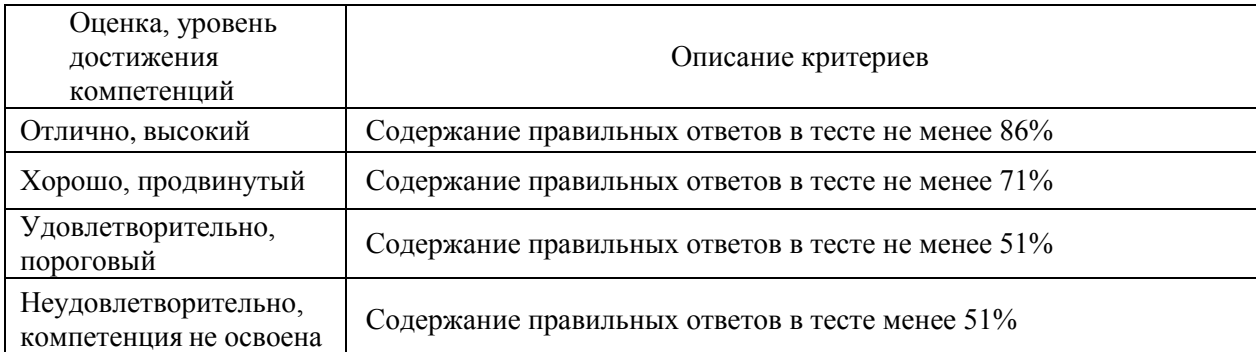

# **4.3. Оценочные средства для проведения текущего контроля успеваемости**

#### **Устный опрос**

1.Государственные стандарты.

2.Термины и определения.

3.Требования нормативных документов к математической и геодезической основам, составу, содержанию, созданию (обновлению), представлению, оформлению, отображению и применению топографических карт и планов. 4.Назначение и виды съемок.

5.Требования к точности съемок и содержанию планов.

6.Государственная геодезическая основа.

7.Геодезические сети сгущения.

8.Съемочное обоснование.

9.Теодолитные и тахеометрические ходы.

10.Назначение ходов.

11.Организация, производство работ и контроль измерений, привязка ходов к пунктам государственной геодезической сети.

12.Камеральная обработка результатов полевых измерений.

13.Полевые и камеральные работы при производстве тахеометрической съемки

14.Контроль полевых и камеральных работ.

15.Составление плана.

16.Правила и нормы охраны труда и безопасности жизнедеятельности.

17.Способы нивелирования поверхности.

18.Нивелирование по квадратам.

19.Вычисление высот.

20.Составление плана.

21.Фототопография и её задачи.

22.Аэрофототопографическая съемка.

23.Назначение карт и планов, требования к их точности.

24.Проектирование аэрофотосъемочных работ.

25.Геодезическое обеспечение аэрофотоснимков.

26.Фотограмметрическая обработка аэроснимков.

27.Особенности дешифрирования аэроснимков.

28.Создание оригинала карты.

29.Цель и задачи обновления карт.

30.Анализ степени современности карты.

31.Виды и методы обновления карты.

32.Материалы картографического значения.

33.Способы обновления карт по материалам новой аэрофотосъемки.

34.Общая технологическая схема обновления карт.

35.Общая характеристика наземной фототопографической съемки.

36.Случаи наземной фототопографической съемки.

37.Технологическая схема наземной фототопографической съемки.

38.Составление проекта размещения базисов фотографирования и фототеодолитных станций.

39.Применение аэрофототопографической съемки для решения специальных задач.

40.Применение наземной фототопографической съемки для решения

41.Принцип работы электронных геодезических светодальномеров.

42.Основные элементы функциональной схемы светодальномера.

43.Конструкция электронных светодальномеров.

44.Методика выполнения измерений расстояний и обработка результатов.

45.Тахеометрическая съемка.

46.Обработка тахеометрической съемки в AutoCAD Civil 3D.

47.Измерение площадей

# **Практические задания**

*Задача 1.*

Точка имеет координаты X=6068,664; Y=4331,558 Рассчитать истинные (действительные) ординаты точек Определить номер и часть (восточная или западная) зоны, в кото-рой находятся указанные точки, и долготу осевого меридиана

*Задача 2.*

Определите магнитный азимут направления Ам, если его дирек- ционный угол α = 150°25', склонение магнитной стрелки  $\delta = -6^{\circ}12'$  и сближение меридианов y=-2 22'. Дайте схему.

# *Задача 3*

Вычислить приращения ∆Х и ∆У линии 1-2, горизонтальное про-ложение которой  $\mu_{1-2}$ = =100,00 м, а ее дирекционный угол  $\alpha_{1-2}$ =30°00?

# *Задача 4.*

Рассчитать горизонтальное проложение d=2211м междувизирной целью и светодальномером, если превышение h=4,53м?

# *Задача 5.*

В треугольнике трилатерации светодальномером измереныстороны S1=1246,59м, S2= 1359,45м и S3=856,42м. Определите углы треугольника.

# *Задача 6.*

Рассчитать угол наклона линии, измеренный электронным теодолитом, если отсчеты КЛ=1◦ 55′, КП=177◦ 58

# *Задача 7.*

Определить высоту точки В, если известны превышение  $h_{BA} = -6,52$ м и высота точки  $H_A = 124,30$ м.

*Задача 8.*

Определите высотную невязку в нивелирном ходе, опирающемся на два исходных репера, если сумма превышений в ходе ∑*h* = -12,582 , а отметки реперов *Hнач* = 538,747м, *Нкон*  $= 526,158$  м.

#### *Задача 9.*

Определите абсолютную линейную невязку хода  $f_{\text{afo}}$ , если невязкив приращениях координат  $f_x = -0.12M$ ,  $f_y = +0.16M$ .

*Задача 10.*

Определите угловую невязку в разомкнутом ходе из 3-х сторон, если сумма измеренных правых по ходу горизонтальных углов  $\Sigma \beta_{\text{max}} = 510^{\circ}35'$ , а дирекционные углы начальной и конечной исходных сторон  $\alpha_{\text{Hau}} = 102^{\circ}58'$ ,  $\alpha_{\text{KOH}} = 312^{\circ}20'$ . Дать схему.

#### **Тестовые задания**

*Выберите один правильный ответ.*

- 1. Какими методами осуществляется наземная топографическая съёмка?
	- 1 тахеометрическим
	- 2 стереотопографическим<br>3 комбинированным
	- комбинированным

*Выберите один правильный ответ.*

- 2. В какой проекции создаются топографические карты?
	- 1 в конформной проекции Гаусса эллипсоида на плоскость
	- 2 в ортогональной проекции<br>3 в конформной проекции Ла
	- 3 в конформной проекции Ламберта

#### *Выберите один правильный ответ.*

3. Главной геодезической основой топографических съемок всех масштабов, а также многочисленных научных и инженерных мероприятий является:

- 1 государственная геодезическая сеть
- 2 государственная нивелирная сеть
- 3 геодезические сети сгущения
- 4 высотная сеть сгущения

#### *Выберите один правильный ответ.*

**4.** Съемка ситуации местности заключается:

- 1 в измерении длин и горизонтальных углов между сторонами теодолитных ходов
- 2 в составлении абриса, на котором показывают взаимное расположение снимаемых объектов
- 3 в определении характерных точек контуров и рельефа относительное сторон и вершин теодолитного хода
- 4 в определении положения характерных точек контуров и местных предметов относительно вершин и сторон теодолитного хода

#### *Выберите один правильный ответ.*

- 5. Геодезические опорные сети это:
	- 1 сплошная система пунктов на местности координаты которых определяются астрономическимиметодами
	- 2 сплошная система точек закрепленных на местности специальными знаками, с определенными геодезическими координатами широты В, долготы L и геодезическими азимутамиА
	- 3 система точек координаты которых определяются методамитриангуляции,

трилатерации,полигонометрииихсочетаниями

4 сплошная система точек закрепленных на местности специальными знаками, взаимное положение которых определенов единойсистеме координат ивысот

#### *Выберите один правильный ответ..*

6. Чем измеряют стороны теодолитных ходов при топографических съемках?

- 1 оптическими дальномерами
- 2 рулетками
- 3 стальными лентами
- 5 стальными лентами, рулетками, оптические дальномеры

#### *Выберите один правильный ответ.*

7. До сколький км2 теодолитные хода могут служить самостоятельной сетью на территории съемки?

> 1 до 1 км2 2 до 2 км2 3 до 3 км2 4 до 0,5 км2

#### *Выберите один правильный ответ.*

8. На абрисах съемки ситуации местности показывают:

- 1 в определенном масштабе взаимное расположение снимаемых объектов 2 в произвольном масштабе взаимное расположение вершин теодолитных
	- ходов, линий и снимаемых объектов с числовыми результатами измерений и пояснительными записями
- 3 характерные точки контуров и местные предметы с числовыми
- результатами измерений, на основе которых составляют план местности 4 в произвольном масштабе взаимное расположение вершин теодолитных ходов, линий и характерных точек ситуации и рельефа

#### *Выберите один правильный ответ.*

- 9. Какая аэрофотосъёмка называется плановой?
	- 1 если угол отклонения оси аэрофотоаппарата от вертикали во время
		- аэросъёмки был более 3х градусов
		- 2 аэрофотосъёмка площадей, выполняемая для составления карты местности
		- 3 аэрофотосъёмка, производимая при отвесном положении оптической оси аэрофотоаппарата

#### *Выберите один правильный ответ.*

10. Чем вызвано искажение изображения местности на аэрофотоснимке?

- 1 плохой резкости фотоаппаратуры
- 2 отклонением оси аэрофотоаппарата от вертикали во время аэрофотосъёмки
- 3 нечётким изображением контуров на аэрофотоснимке
- 4 большой высотой фотографирования

# *Выберите один правильный ответ.*

11. Какая аэрофотосъёмка называется перспективной?

- 1 аэрофотосъёмка, производимая при отвесном положении оптической оси аэрофотоаппарата
- 2 если угол отклонения оси аэрофотоаппарата от вертикали во время аэросъёмки был более 3х градусов

4 аэрофотосъёмка площадей, выполняемая для составления карты местности

#### *Выберите один правильный ответ.*

12. Что называется продольным перекрытием аэрофотоснимков?

- 1 перекрытие снимков двух соседних маршрутов
- 2 перекрытие соседних снимков в одном маршруте
- 3 расстояние между центрами фотографирования двух соседних снимков

#### *Выберите один правильный ответ.*

13. Что называется поперечным перекрытием аэрофотоснимков:

- 1 перекрытие снимков двух соседних маршрутов
- 2 перекрытие соседних снимков в одном маршруте
- 3 расстояние между центрами фотографирования двух соседних снимков

#### *Выберите несколько правильных ответов.*

14. Что называется продольным базисом фотографирования?

- 1 перекрытие снимков двух соседних маршруто
- 2 перекрытие соседних снимков в одном маршруте<br>3 пасстояние между нентрами фотографирования д
- расстояние между центрами фотографирования двух соседних снимков

*Выберите один правильный ответ.*

15. Какие снимки называют стереопарой?

- 1 Два одинаковых снимка
- 2 два смежных снимка одного маршрута<br>3 лва снимка соселних маршрутов
- два снимка соседних маршрутов
- 4 два снимка одинакового масштаба

# *Выберите один правильный ответ.*

16. Что из себя представляет снимок?

- 1 Проекцию Гаусса-Крюгера
- 2 ортогональная проекция местности
- 3 центральная проекция местности
- 4 конформная проекция Гаусса

# *Выберите один правильный ответ.*

# 17. Что такое фотосхема?

- 1 непрерывное фотографическое изображение участка местности, составленное из рабочих площадей трансформированных снимков 2 графический план, полученный после вычерчивания тушью всех контуров местности в соответствии с условными знаками 3 непрерывное фотографическое изображения участка местности,
- составленное из рабочих площадей нетрансформированных снимков

#### *Выберите несколько правильных ответов.*

- 18. Что такое фотоплан?
	- 1 непрерывное фотографическое изображение участка местности, составленное из рабочих площадей трансформированных снимков
	- 2 графический план, полученный после вычерчивания тушью всех
	- контуров местности в соответствии с условными знаками
	- 3 непрерывное фотографическое изображения участка местности, составленное из рабочих площадей нетрансформированных снимков
	- 4 одномасштабное фотографическое изображение местности,
		- изготовленное из рабочих частей трансформированных снимков в

*Выберите один правильный ответ.*

1

19. В чём заключается дешифрирование аэрофотоснимка?

- 2 процесс опознавания объектов, границ контуров и других элементов местности
- 3 приведение всех снимков к одному масштабу фотографирования
- 4 в определении масштаба фотографирования

#### *Выберите один правильный ответ.*

20. Для изображения ситуации на планах и картах применяют это:

- 1 различные краски
- 2 записки<br>3 условны
- 3 условные знаки
- 4 символы

#### *Выберите один правильный ответ.*

21. Изображается рельеф на топографических картах и планах:

- 1 пособом рисунок
- 2 условными знаками
- 3 способом горизонталей

4 подписями координат

*Выберите несколько правильных ответов.*

22. Назовите основные способы и системы автоматизации топографических съемок:

- 1 цифровое нивелирование, электронная дальнометрия и тахеометрия, дистанционное зондирование
- 2 динамический, статистический, лазерный, спутниковая система позиционирования
- 3 динамические топографические системы; лазерно-параллактические системы, электронная тахеометрия, спутниковая система позиционирования
- 4 электронно-блочная тахеометрия, цифровое моделирование, лазерно-параллактические системы

#### *Выберите один правильный ответ.*

23. Сущность тахеометрической съемки:

- 1 топографическая, т. е. контурно-высотная съемка, в результате которой получают план местности с изображением ситуации и рельефа
- 2 топографическая, т. е. контурная съемка, в результате которой получают план местности с изображением ситуации
- 3 съемка в результате которой определяют пространственные полярные координаты (β, υ, D) точек местности с последующему нанесению этих точек на план
- 4 съемка выполняемая с помощью технических теодолитов или специальных приборов – тахеометров

# *Выберите один правильный ответ.*

24. Тахеометрическая съемка представляет собой топографическую съемку, в результате которой получают:

- 1 план местности с изображением ситуации и рельефа
- 2 план местности или профиль по заданному направлению
- 3 карту или план с изображением контуров и местных предметов
- 4 контурный план местности

*Выберите один правильный ответ.*

25. Приведите в соответствие тип съемки и используемые при этом геодезические приборы:

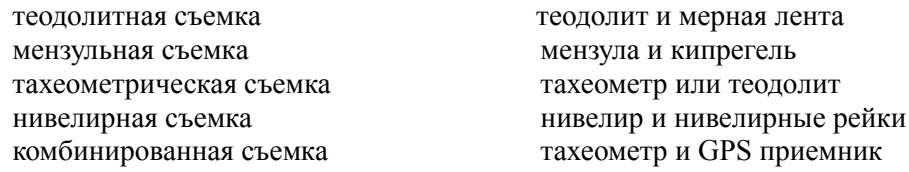

*Выберите один правильный ответ.*

26. Что такое опознак?

- 1 центр снимка
- 2 точка местности, надёжно опознающаяся на снимке, координаты которой определены в поле геодезическими методами
- 3 это главная точка снимка
- 4 это координатные метки на аэрофотоснимках

#### *Выберите один правильный ответ.*

27. Нивелирные сети развиваются в виде:

- 1 центральных систем<br>2 геолезических четыр
- 2 геодезических четырехугольников
- 3 цепочек треугольников
- 4 замкнутых полигонов, пересекаемых разомкнутыми диагональными ходами

#### *Выберите один правильный ответ.*

28. Какие опознаки называются планово-высотными?

- 1 те, у которых определяются широта и долгота
	- 2 те, у которых определяются отметки
	- 3 те, у которых определяются координаты Х и У
	- 4 те, у которых определяются координаты Х, У и Н

*Выберите один правильный ответ.*

29. Как производится опознавание опознаков?

- 1 с помощью стереопары
- 2 с помощью промеров рулеткой от контуров местности
- 3 с помощью универсальных фотограмметрических приборов
- 4 по контурам местности

*Выберите один правильный ответ.*

30. От чего зависит точность съемки спутниковой аппаратурой:

- 1 от центрирования спутникового приемника
- 2 от количества видимых спутников на орбите
- 3 от типа приемника
- от точности синхронизации часов приемников между собой

#### **4.4. Оценочные средства для проведения промежуточной аттестации**

#### **Вопросы**

1.Государственные стандарты.

2.Термины и определения.

3.Требования нормативных документов к математической и геодезической основам, составу, содержанию, созданию (обновлению), представлению,

оформлению, отображению и применению топографических карт и планов. 4.Назначение и виды съемок.

5.Требования к точности съемок и содержанию планов.

6.Государственная геодезическая основа.

7.Геодезические сети сгущения.

8.Съемочное обоснование.

9.Теодолитные и тахеометрические ходы.

10.Назначение ходов.

11.Организация, производство работ и контроль измерений, привязка ходов к пунктам государственной геодезической сети.

12.Камеральная обработка результатов полевых измерений.

13.Полевые и камеральные работы при производстве тахеометрической съемки

14.Контроль полевых и камеральных работ.

15.Составление плана.

16.Правила и нормы охраны труда и безопасности жизнедеятельности.

17.Способы нивелирования поверхности.

18.Нивелирование по квадратам.

19.Вычисление высот.

20.Составление плана.

21.Фототопография и её задачи.

22.Аэрофототопографическая съемка.

23.Назначение карт и планов, требования к их точности.

24.Проектирование аэрофотосъемочных работ.

25.Геодезическое обеспечение аэрофотоснимков.

26.Фотограмметрическая обработка аэроснимков.

27.Особенности дешифрирования аэроснимков.

28.Создание оригинала карты.

29.Цель и задачи обновления карт.

30.Анализ степени современности карты.

31.Виды и методы обновления карты.

32.Материалы картографического значения.

33.Способы обновления карт по материалам новой аэрофотосъемки.

34.Общая технологическая схема обновления карт.

35.Общая характеристика наземной фототопографической съемки.

36.Случаи наземной фототопографической съемки.

37.Технологическая схема наземной фототопографической съемки.

38.Составление проекта размещения базисов фотографирования и

фототеодолитных станций.

39.Применение аэрофототопографической съемки для решения специальных задач.

40.Применение наземной фототопографической съемки для решения

41.Принцип работы электронных геодезических светодальномеров.

42.Основные элементы функциональной схемы светодальномера.

43.Конструкция электронных светодальномеров.

44.Методика выполнения измерений расстояний и обработка результатов.

45.Тахеометрическая съемка.

46.Обработка тахеометрической съемки в AutoCAD Civil 3D.

47.Измерение площадей

# **Приложение 1**

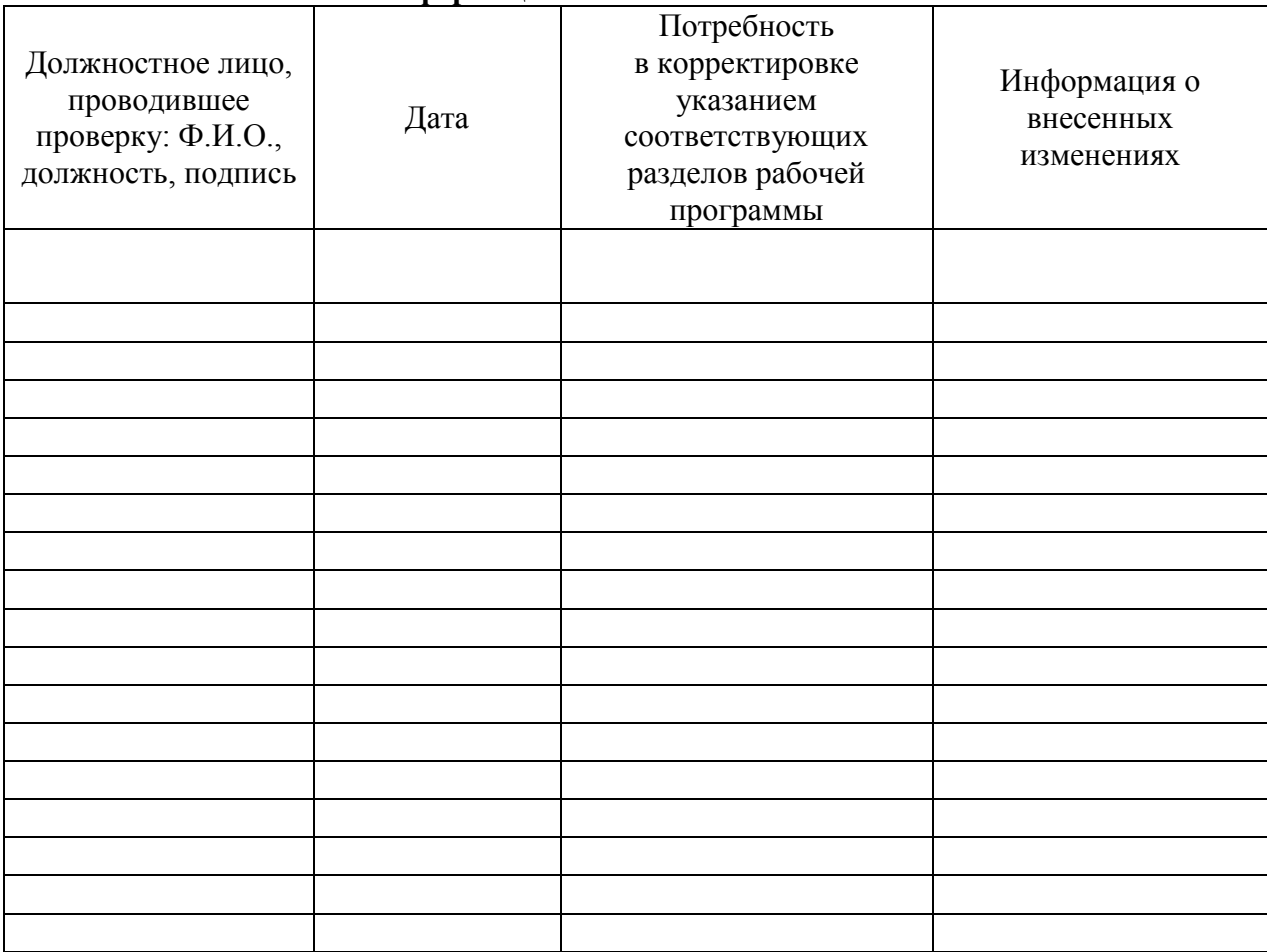

# **Лист периодических проверок рабочей программы и информация о внесенных изменениях**